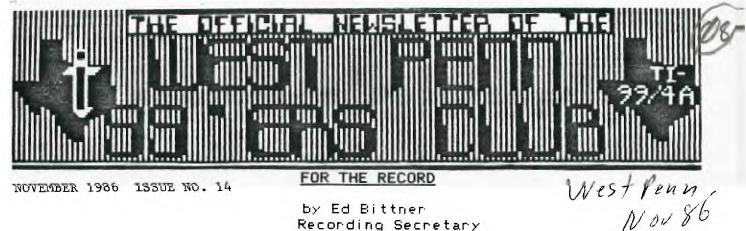

by Ed Bittner Recording Secretary

As I sit here lestening to the hum of the 4A-Flyer, I am reminded of how smoothing the October meeting of the West Penn 99ers went, despite a new night, a new place and "apparently" new officers. So much positive happened that space here does not permit great detail.

Scott Coleman opened the October meeting (now the third Tuesday every month) at the Irwin Presby Church, 4th and Oak St., parking in rear, in beautiful downtown Irwin. Scott briefly mentioned some new hardware including a German made "gram cart"; a 128K in the P.E. Box, "better than gramkracker?". Also, another from Pilgrim Pride, a Module Emulator, "cheaper than a gramkracker" but not as Both have the capability of copying modules to disk. Scott good. also reported that he and several others from PUG will go to the TI Fest in Chicago, Halloween weekend. He would attempt to get a video for us for the November meeting.

Second on the agenda was the incipient election to be carried out at the Nov. meeting. The initial slate of nominees was formulated by the executive committee (as per bylaws). No new nominations came from the floor. Every office has one nominee. The election will be as much fun as kissing your sister. One change for this year was necessitated. Chuck Strink declined the nomination for V.P. and Mickey Schmidt volunteered (Yea Mickey!).

In Clyde Colledges' absence, Mickey gave the library report. We now have about 12 cassettes and 20 diskettes full of programs of assorted (not a sordid ) variety. The cost of \$2.00 is basically a reproduction cost and catalogs will be distributed at the next meeting with more! Gene Kelly also picked up a Florida users group library (800 programs) for no cost. Catalog available at November meeting. In addition, Gene has notified both TI and Miller Graphics that we are a bona fide users group. Only Miller Graphics has acknowledged.

Demonstrations were as usual, good; Rob Echols with the 4A-Flyer, and J. Willforth with the Text to Speech X BASIC program. (TEII not required), and now in the library. A \$1 raffle was held with 2 winners (10 diskettes) and a good graphics game named ?. Also in "the other room " Bob Sadusky demoed his disk cataloger (neat) and Gene Kelly appeared to have his "seedy" smile on. I don't know what he was up to.

Positively submitted,

Scoops Bittner

P.S. We will have pop (Ed), coffee (Jan) and hot water (or hot air, John). If you like tea, that's your bag, or hot chocolate, bring your own. If you need directions, call an officer (police or other).

TREASURER'S REPORT

| RECEIVED                                     | AT MEETING:                                                         | PAID:                                     |                                                         |
|----------------------------------------------|---------------------------------------------------------------------|-------------------------------------------|---------------------------------------------------------|
| \$ 23.00<br>20.00<br>13.00<br>45.00<br>57.50 | raffle<br>library disks<br>pop sales<br>disk sales<br>8 new members | \$165.00<br>54.00<br>6.00<br>6.24<br>8.17 | disks<br>postage<br>pop<br>moneybox<br>coffee & cremora |
| \$158.50                                     | total                                                               | \$239.41                                  | total spent                                             |

TOTAL BALANCE OF ACCOUNT AS OF OCT. 27:

\$280.57

I feel like I must take a little more space to say how great the new meeting place is! Thanks John, for your perserverance it really paid off. Next meeting we will add a little more to our creature comforts by having some hot beverages, and if we are really lucky, maybe even some GODDIES!! (for all those who get the munchies after the meetings -- SCOTT)! But you all must PROMISE you won't get crumbs in the computers. Anyway, here we are, just a year old and I think we are doing great, don't you? See you at the next meeting. Maybe we could even get in early next time -- you think, John?? I've had my say, and agitated a little, so I'm happy ..... Hope to see ALL our members at the next meeting ..... Jan Trayers

-2-

END ALARH

by Ken Farr

Ever fall asleep or get preoccupied and miss the feeble beep at the end of a long program run such as a file sort? Here's a few lines I've written which can be inserted anywhere into a BASIC or XB program which will ring off like an alarm clock at program termination (actually at any point where these lines are inserted). Version I will ring indefinitely until any key is pressed while Version II will ring for ten seconds in BASIC or 5 seconds in XB if NN = 70. Make NN = 140 to double these times. Version II can be terminated sooner by pressing any key. Program execution is resumed when any key is pressed or when Version II times out.

VERSION I AAA CALL KEY(0,K,S) BBB CALL SOUND(1,512,0) CCC IF S=0 THEN AAA

VERSIGN II AAA FOF I=1 TD NN BBB CALL SOUND(1,512,0) CCC CALL KEY(0,K,S) DDD IF S=1 THEN FFF EEE NEXT I FFF (Next program line)

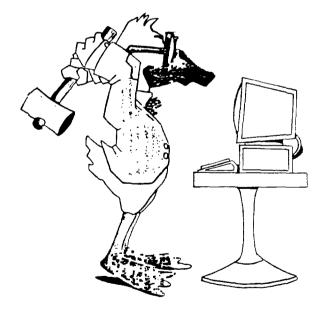

# "HIT ANY KEY TO CONTINUE"

IS THIS WHAT KEN **MEANT** IN THE PROGRAM AT THE LEFT, WHERE HE SAID " PRESS ANY KEY " ? T. I. WRITER (Part 4) Stan Katzman

Well so far we can create a document, edit it, and save it to disk. Let us now get a document from disk into memory. This is called LoadF.

Go to the Command Mode and then press F for Files, then press LF for LoadF(ile). You will now be promped for the file name with the header "LOAD FILE, enter filename:" at this point enter "DSK1.filename" (if you have a one disk system). (Before you do this you have to remove the program disk and put the file disk in the drive.) The file will then be put in the memory (Text buffer!) and the cursor will be at the beginning of the file. You can now look at and edit or print out this file.

Let us assume that you forgot what was on your disk. In order to find out what is on your disk you have to ShowDirectory. Let us discuss this process. Again go to the Command Mode and press F and this time press SD. Another line shows up now saying "SHOW DIRECTORY, enter disk number:" at this point just enter the drive number that your files disk is in (in a one disk system press 1 <enter>) and your disk directory is displayed. At the end of this routine on the bottom of the screen it will say "Press ENTER to continue" and you will be returned to the edit mode. While the directory of the disk is being displayed on the screen there is no effect of the material written in the Text Buffer or on the disk.

If for some reason we want to get rid of a file on the disk we can "DeleteF" it. Let us go through this process. Enter Command Mode, press F (for Files) and then press DF <enter>. You will now see "DELETE FILE, enter filename:" at this point (if we only have one disk drive) type DSK1.filename <enter>. The file is now deleted, removed, gone, in never-never land. Once deleted it cannot be recovered, so be sure you want this removed before you use it.

We can also load only a part of a file, this is done the following way. At the LF command stage type the line number of the first line of part to be loaded, space, line number of last part to be loaded, space, DSK1.filename. Example 22 55 DSK1.TEST, this will load lines 22 to 55 inclusive from the file "TEST" in drive #1. We can also merge files into memory. Here is how, load a file (or create one) then go to command mode press LF <enter> and now type the following, the line number of the line in the text buffer AFTER which the file is to be loaded, space, and then DSK1.TEST. Example 72 DSK1.TEST, what will happen here is the file TEST will be put in memory starting at line 72 in the buffer. This could be dicey because if the sum of the two files is greater than 23K you could "overfill" the buffer.

Well we have done enough this time. More next time.

-3-

THE FOLLOWING IS FROM ED BITTNER OUR SECRETARY: JOHN.

I've been wondering how I could better serve the club as recording secretary. How about this; a column covering feature articles ( as I see them ) which come to us in other news letters. I would like to submit a list of articles taken from other news letters, which I will reproduce and will bring to the meeting. Let's try it this month, OK!

HERE IS THE LIST: RUN BASIC IN EXTENDED BASIC CALL PEEKS AND LOADS ( MORE THAN WE PUBLISHED AWHILE BACK) USING YOUR (NEW) DISK TI LOGO II COMMANDS LIST THE MUSIC CORNER

THE FOLLOWING PROGRAM WILL DEMONSTRATE A MOST AMAZING THING THAT IS ONE OF THE MANY FEATURES THAT EXIST IN TI BASIC (EXTENDED), EVEN IF TI ACCIDENTLY PUT THEM IN OR NOT. ED BITTNER ALSO DUG THIS OUT OF AN OLD NEWSLETTER, BUT AT THE TIME I TYPE THIS I CANNOT GIVE CREDIT TO THE AUTHOR OR THE NEWSLETTER. PLEASE FORGIVE ME.

> 100 CALL CLEAR :: PRINT "HERE I GO" ::: 110 GOSUB 200 DELAY\_ROUTINE :: PRINT "HELLO ! I'M BACK" 120 END 200 FOR D=1 to 400 :: NEXT D 210 RETURN

IF YOU DON'T DO A LOT OF PROGRAMMING, YOU MAY NOT SEE THE THE SUBTLE BEAUTY OF WHAT IS DEMONSTRATED HERE. THE LINE 110 TELLS THE COMPUTER TO GOTO A SUBROUTINE AT LINE 200 IN THE PROGRAM, AFTER WHICH IT WILL RETURN TO THE NEXT COMMAND, OR LINE STATEMENT, WHICH WILL BE ..... WELL YOU MAY THINK THAT " DELAY\_ROUTINE " WAS A TYPO ON MY PART. IT WASN'T. YOU ARE ABLE TO INSERT REMARKS IN GOSUB AND GOTO STATE-MENTS WHICH ARE PART OF MULTI-STATEMENT LINES OTHER THAN AT THE END OF THE LINE! THIS FEATURE, ALTHOUGH DEMONSTRATED BY THIS SHORT PROGRAM, COULD BE EVEN MORE HIGHLY APPRECIATED, IN A 5 ROW EXTENDED BASIC LINE, TO DIRECTLY POINT TO WHAT YOU ARE GOING TO DO WHEN YOU GET THERE, TYPE OF THING.

THE ONLY STIPULATION IS THAT THE STRING IS CONTINUOUS ( NO SPACES ), THAT IS WHY THE "\_" EXISTS. TRY IT, THIS MAY PUT A NEW TI WEAPON IN YOUR ALREADY GREAT TI PRO-GRAMMING ARSENAL.

## SIXTY-MEGABYTE WINCHESTER DISK CAPACITY FOR THE TI-99/4A

IF YOU DON'T GET THE MICROPENDIUM, YOU ARE MISSING A LOT OF VERY INTERESTING NEW ITEMS THAT ARE OUT OR ARE COMMING OUT FOR THE TI. ONE OF THE LATEST ANNOUNCE-MENTS, IS THAT MYARC WILL INTRODUCE A " HARD DISK CONTROLLER " FOR THE PEB.

THE OLD UNIT, WHICH MYARC PREVIOUSLY MARKETED, HAD TWO CARDS TO INTERFACE THE WINCHESTER DRIVE TO THE TI CONSOLE, A PERSONALITY CARD, AND A WESTERN DIGITAL CONTROLLER CARD. THE NEW UNIT, WILL HAVE A SINGLE CARD FOR INSIDE THE PEB, AND WILL SUPPORT UP TO 60 MEGABYTES ON 2 WINCHESTERS, DMA AND AN INTERUPT BASED I/O. THE PRICE, ACCORDING TO LOU PHILLIPS, WILL BE "MARGINALLY MORE THAN A DOUBLE-SIDED DOUBLE-DENSITY DISK CONTROLLER. FOR FURTHER INFORMATION:

MYARC

P.O. BOX 140 BASKING RIDGE, NJ 07920

(201) 766-1700 p.s.

THIS CONTROLLER IS SCHEDULED TO BE INTRODUCED IN THE NOVEMBER/DECEMBER TIME FRAME.

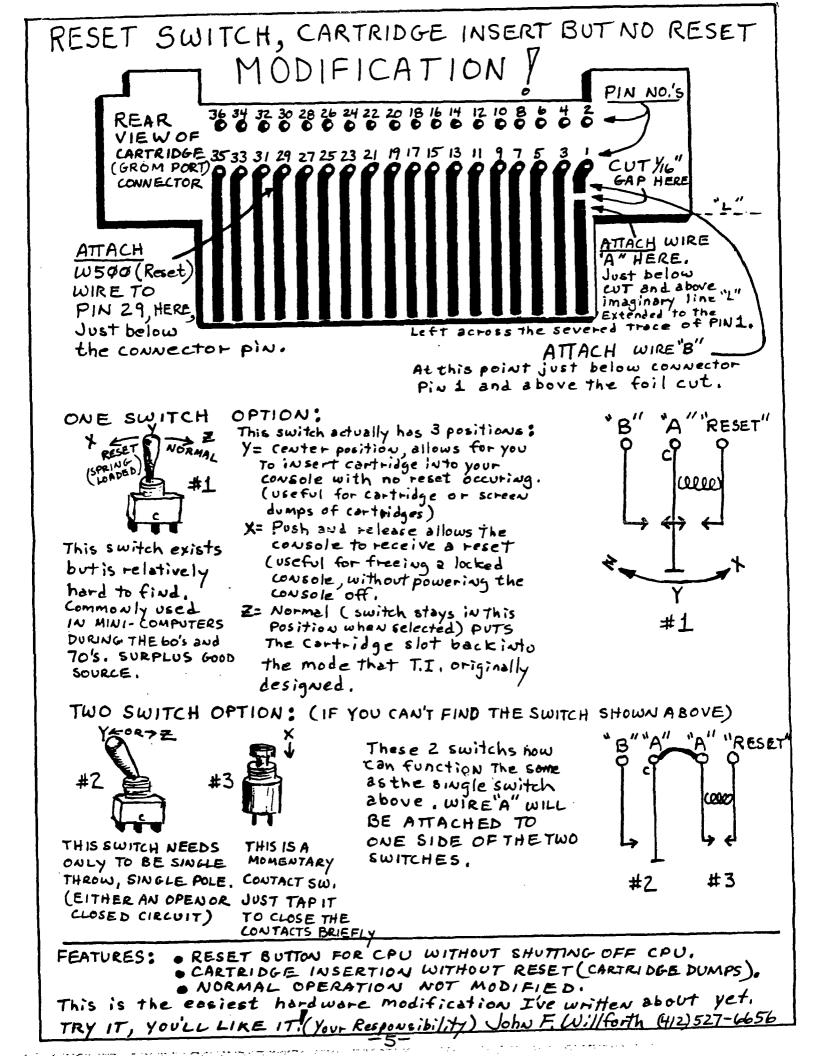

GENERAL COMPONENT LAYOUT ON TI 99/4-A

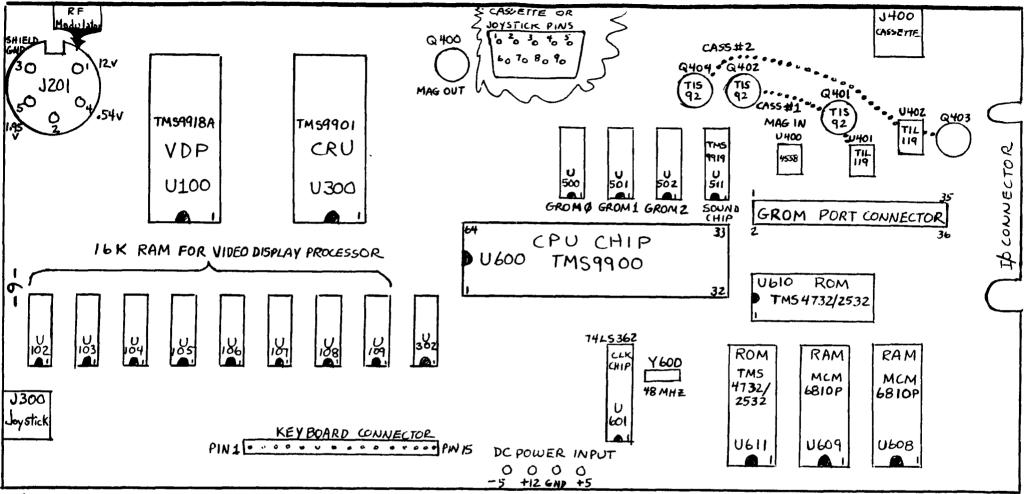

# NOTES:

I'VE MADE THIS LAYOUT, USING BOTH SAM'S PHOTO-FACTS, AND THE SCHEMATICS THAT I BOUGHT FROM T.I.. THIS IS BY ALL MEANS NOT THE ENTIRE PICTURE OF THE 99/4A, BUT IF YOU HAVE A SLIGHT FAMILIARITY WITH ELECTRONICS, AND SOME EQUIPTMENT, AS WELL AS ACCESS TO SOME OF THE CHIPS OR OTHER COMPONENTS, YOU JUST MIGHT BE ABLE TO TRACK DOWN A PROBLEM WITH YOUR CONSOLE, AND SAVE YOURSELF NEARLY \$40.. I HAVE FIXED 8 CONSOLES IN THE LAST 5 MONTHS, AND JUST AS A POSSIBLE AID, I'LL GIVE YOU THE COMPLAINT, AND THE FIX. NO VIDEO, OR A LOT OF SNOW WITH WEAK SIGNAL = DEFECTIVE RF MODULATOR (OR BROKEN WIRES ). BLACK SCREEN WITH LOUD NOISE = ANY OF THE GROMS PARTICULIARLY GROM 1, OR A DEFECTIVE CARTRIDGE. TITL' SCREEN BROKEN OR PROGRAM OPERATES STRANGELY = :: ARLY ALL OF THE ABOVE CONDITIONS CAN BE CAUSED BY A DEFECTIVE VDP CHIP OR I'' 8 RAM CHIPS. I'VE ALSO HAD THE CONSOLE WORK FINE, BUT WHEN HOOKED UP TO A PEB, PROBLEMS WITH SYSTEM HANGING OCCURRED BECAUSE OF A DEFECTIVE I/O PORT TRANSCEIVER CHIP. YES THERE IS A LOT TO TROUBLESHOOTING A CONSOLE, AND THIS IS MADE MORE DIFFICULT BY THE FACT THAT TI DID NOT SOCKET ALL OF THE MAJOR CHIPS. IF IT IS NOT THE VDP, THE 3 GROM CHIPS, THE SOUND CHIP, AND SOMETIMES THE CLOCK CHIP, WHICH ARE THE MOST COMMONLY SOCKETED CHIPS, YOU MAY WISH TO HAVE AN EXPERT FIX YOUR MACHINE. GOOD LUCK! JOHN F. WILLFORTH GETTING THE MOST FROM YOUR CASSETTE SYSTEM BY MICKEY SCHMITT NUMBER 7 CLYDE COLLEDGE'S: HIGH-SPEED CASSETTE LOADER PART I

AS PROMISED... THIS MONTH'S TOPIC IS CLYDE COLLEDGE'S: HIGH-SPEED CASSETTE LOADER. FOR THOSE OF YOU WHO ARE NOT FAMILIAR WITH THIS PARTICULAR PROGRAM... LET ME SAY... IF YOU ARE STILL USING A CASSETTE SYSTEM... THIS PROGRAM IS A MUST! IT IS BY FAR ONE OF THE MOST IMPRESSIVE CASSETTE UTILITIES AVAILABLE TO DATE!

BY WAY OF INTRODUCTION... I WOULD LIKE TO QUOTE A BRIEF PARAGRAPH OUT OF THE TEXAS INSTRUMENTS PROGRAM RECORDER MANUAL: "NOTE: LISED WITH T.I. EXTENDED BASIC, THE MEMORY EXPANSION PERIPHERAL CARD ADDS 32 K BYTES OF RANDOM ACCESS MEMORY (RAM) TO THE BUILT-IN MEMORY OF HOWEVER. EVEN WITH THE MEMORY EXPANSION AVAILABLE. THE COMPUTER. THE LARGEST PROGRAM THAT CAN BE STORED ON A CASSETTE IS 12 K BYTES (APPROXIMATELY 12.000 CHARACTERS) IN SIZE. ALTHOUGH THE LENGTH OF THE ACTUAL PROGRAM IS LIMITED BY THE AMOUNT OF AVAILABLE MEMORY IN THE CONSOLE, UTILIZING THE MEMORY EXPANSION UNIT PROVIDES OTHER ADVANTAGES. FOR EXAMPLE, WITH THE UNIT INSTALLED IN THE PERIPHERAL EXPANSION SYSTEM, YOUR PROGRAM CAN BE UP TO 12 K BYTES IN LENGTH. WHILE ANY DATA GENERATED BY THE PROGRAM CAN BE STORED IN THE MEMORY EXPANSION. WITHOUT THE UNIT, THE PROGRAM MUST BE SHORTER SO THAT BOTH IT AND THE GENERATED DATA CAN BE STORED IN THE COMPUTER'S BUILT-IN MEMORY."

NOW THAT YOU KNOW WHAT THE LIMITS OF THE CASSETTE RECORDER USED TO BE ACCORDING TO TEXAS INSTRUMENTS... LET ME INTRODUCE YOU TO CLYDE COLLEDGE'S: HIGH-SPEED CASSETTE LOADER.

THE HIGH-SPEED CASSETTE LOADER UTILITY WAS WRITTEN FOR PEOPLE WHO HAVE ADDED 32 K MEMORY EXPANSIONS TO THEIR COMPUTER. IT IS HOPED THAT THIS UTILITY WOULD MAKE ADDING 32 K MEMORY EXPANSION A MORE USEFUL ADDITION TO BASIC COMPUTER SYSTEMS. THE ASSEMBLY LANGUAGE ROUTINES THAT DO THE SAVING AND LOADING OF PROGRAMS ARE LOADED VERY EASILY FROM CASSETTE TAPE AND RESIDE IN AN AREA OF MEMORY NOT USUALLY USED BY EXTENDED BASIC PROGRAMS. THE HIGH-SPEED CASSETTE UTILITY WILL ALLOW THE LOADING AND SAVING OF PROGRAMS UP TO 24 K IN ADDITION TO INCREASED PROGRAM SIZE, THE SAME BYTES IN LENGTH. SIZE PROGRAM CAN BE SAVED OR LOADED IN APPROXIMATELY HALF THE AMOUNT OF TIME THAT THE ORIGINAL ROUTINES REQUIRED. THE INCREASE IN SPEED IS DUE TO REMOVING DUPLICATION OF DATA SENT TO THE WHILE THIS DECREASES RELIABILITY SLIGHTLY. FEW CASSETTE RECORDER. ERRORS HAVE BEEN ENCOUNTERED IN USE AND ERROR CHECKING IS STILL THE SIZE LIMITATION WAS INCREASED BY WRITING DIRECTLY TO THE USED. MEMORY EXPANSION RATHER THAN TO THE CONSOLE MEMORY WHICH THE PROGRAM WAS SENT TO BY THE ORIGINAL CASSETTE ROUTINES.

NEXT MONTH... STILL MORE ABOUT CLYDE COLLEDGE'S: HIGH-SPEED CASSETTE LOADER (INCLUDING COMPLETE PROGRAM LOADING INSTRUCTIONS AND INFORMATION ON HOW TO GET YOUR OWN PERSONAL COPY OF THIS MOST IMPRESSIVE CASSETTE UTILITY). YOU WON'T WANT TO MISS IT!

IF YOU NEED ANY HELP OR HAVE ANY QUESTIONS CONCERNING YOUR CASSETTE SYSTEM - JUST GIVE ME A CALL (412-335-0163) AND 1'LL TRY TO HELP.

-7-

WEST PENN 99'ERS PUBLIC DOMAIN DISK LIBRARY OCTOBER 15 1986

1. TI FORTH TEXAS INSTRUMENTS

> TI FORTH IS AN EXTENTION OF THE FIG-FORTH DIALECT OF THE LANGUAGE. FORTH IS A THREADED INTERPRETIVE LANGUAGE THAT OCCUPIES LITTLE MEMORY, YET. MAINTAINS AN EXECUTION SPEED WITHIN A FACTOR OF TWO OF ASSEMBLY LANGUAGE FOR MOST APPLICATIONS.

PERIPHERAL REQUIREMENTS: EDITOR ASSEMBLER MODULE, 32 K EXPANTION, AND DISK DRIVE

1. TI FORTH

TI FORTH IS AN EXTENTION OF THE FIG-FORTH DIALECT OF THE LANGUAGE. FORTH IS A THREADED INTERPRETIVE LANGUAGE THAT OCCUPIES LITTLE MEMORY. YET, MAINTAINS AN EXECUTION SPEED WITHIN A FACTOR OF TWO OF ASSEMBLY LANGUAGE FOR MOST APPLICATIONS.

PERIPHERAL REQUIREMENTS: EXTENDED BASIC MODULE, 32 K EXPANSION. AND DISK DRIVE

> WEST PENN 99'ERS FREEWARE DISK LIBRARY OCTOBER 15 1986

1. MARTY KROLL'S CATALOGING LIBRARY \$10.00

MARTY KROLL 218 KAPLAN AVE. PITTSBURGH, PA 15227

A HIGH-SPEED ASSEMBLY LANGUAGE DISK CATALOGING PROGRAM. SOME OF THE MANY FEATURES OF THIS FINE PROGRAM INCLUDE: THE ABILITY TO CATALOG UP TO 123 DISKS OR 900 FILES AND THE ABILITY TO ADD AND DELETE DISKS WITHOUT SAVING TO THE CATALOGING DISK UNTIL ALL DISKS HAVE REEN CATALOGED. THIS PROGRAM IS MENU-DRIVEN AND COMPLETELY USER FRIENDLY SO THAT THE FIRST TIME USER SHOULD BE ABLE TO USE THIS PROGRAM WITHOUT DIFFICULTY. COMES WITH COMPLETE DOCUMENTATION ON THE DISK. A MUST FOR ANYONE USING A DISK SYSTEM!

PERIPHERAL REQUIREMENTS: 32 K EXPANSION AND EITHER EDITOR ASSEMBLER OR MINI MEMORY MODULES

2. T199-OPOLY \$10.00

ROSS MUDIE 47 BEROWRA WATERS RD. BEROWRA. N.S.W. 2081. AUSTRALIA

COMPUTER VERSION OF THE POPULAR PARKER BROTHERS MONOPOLY GAME. THIS IS A FAMILY GAME FOR TWO OR THREE PLAYERS. AGE GROUP FROM 8 TO 80. COMES WITH COMPLETE DOCUMENTATION ON THE DISK.

PERIPHERAL REQUIREMENTS: 32 K EXPANSION AND EXTENDED BASIC MODULE REQUIRED. COLOR TV RECOMMENDED. JOYSTICKS OPTIONAL.

THE ABOVE LIST IS A SHORT LIST OF THE FREE WARE THAT ARE IN THE LIBRARY, AND WILL BE AT THE NOV. MEETING.

THE CLUB LIBRARIANS WILL ALSO HAVE A NUMBER OF CASSETTE AND DISKETTE BASED T.I. PROGRAMS TO DISTRIBUTE, AT I BELEIVE TO BE \$2. EACH. ALSO AVAILABLE BUT NOT FOR PRINTING HERE, BUT WILL BE DISTRIBUTED AT THE MEETING, A LIST OF GSA SOFTAWRE (GREATLY SOUGHT AFTER), THAT IS AVAILABLE THROUGH THE LIBRARIAN. PLEASE SUPPORT THE LIBRARIANS IN THEIR EFFORT TO DO A GOOD JOB FOR YOU. WE HAVE RECEIVED A A LOT OF PROGRAMS FROM MEMBERS AND FROM OTHER SOURCES. SOME OF THE WORK OF SORT-ING, CATALOGING, AND DEBUGGING HAS BEEN DONE, BUT MORE MUST BE DONE. WE WILL HAVE A LIST OF PUBLIC DOMAIN PROGRAMS PRINTED IN THE DEC. ISSUE FOR MEMBERS.

IF YOU EXPECT TO LEARN MORE ABOUT WHAT IS HAPPENING, COME TO THE MEETING.

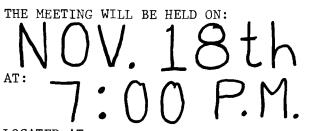

LOCATED AT:

# THE UNITED PRESBYTERIAN CHURCH OF THE COVENANT 4Th and OAK ST. IRWIN, PA CALL: (412)271-6283, 863-1575

AT 6:45 PM, THE DOORS WILL BE OPEN FOR THOSE WHO WOULD LIKE TO GET AN EARLY START ON THE LIBRARIES ( CASSETTE, DISK AND NEWSLETTERS ).

SOME THE MEETING WILL BEGIN AT 7:00 AND WILL INCLUDE THE ELECTION OF OFFICERS FOR 1987. PLEASE COME AND VOTE...... AFTER ALL THIS AN ELECTION MONTH.

SPECIAL INTEREST GROUPS WILL MEET AFTER AND POSSIBLY DURING THE LATTER PART OF THE MEETING. ( 8:30 TO ABOUT 10:30 OR 11:00). ASSEMBLY BEING THE MOST LIKELY AS WELL AS GENERAL DISCUSSION ON THE THINGS THAT PUZZEL OR INTEREST YOU.

#### CHICAGO TI FAIR AT TRITON COLLEDGE

SOME OF OUR MEMBERS WENT TO THE TI FEST IN CHICAGO ON NOV. 1ST. THEY HAD A TIME! IF YOU WANT TO HEAR ABOUT IT, I'M SURE THOSE WHO ATTENDED, WILL TELL YOU ABOUT IT AT THE MEETING. I ESPECIALLY THINK THAT THE BUS DRIVER WILL HAVE SOMETHING TO SAY.

I'M ALWAYS LOOKING FOR CONTRIBUTORS FOR THE NEWSLETTER. I DON'T HAVE THE TIME TO SEARCH EVERYONE DOWN EACH MONTH FOR AN ARTICLE, SO IF YOU FEEL FOR AN OLD PERSON, PLEASE GET YOUR ARTICLES TO ME. THANKS! JOHN IN AN EFFORT TO MAKE THIS NEWS LETTER USEFULL TO AS MANY PEOPLE IN THE CLUB AS IT CAN POSSIBLY BE, I SOMETIMES HAVE TO DO SOMETHING THAT I WOULD PREFER NOT TO HAVE TO DO, AND THAT IS TO ANNOUNCE THE SALE OF TI EQUIPTMENT BY ONE OF OUR USERS, FOR THE PURPOSE OF GETTING ANOTHER COMPUTER. WELL THIS IS ONE OF THOSE TIMES. I COULD HAVE SAID THAT IN A SHORTER MANNER. WELL ANY WAY SHAWN SUSICK OF EXPORT, WILL SELL :

### HARDWARE

CONSOLE SPEECH SYNTHESIZER CASSETTE PLAYER WITH CABLE EXTENDED BASIC CARTRIDGE JOYSTICKS ( ONE SET ) JOYSTICK ADAPTER CABLES

### CASSETTE SOFTWARE

TEACH YOURSELF BASIC TEACH YOURSELF EXT. BASIC OLDIES BUT GOODIES I. PIRATE ISLAND \* THE COUNT \* SAVAGE ISLAND \* TUNNELS OF DOOM (CART. & CASS.) TI-99/4A FUN AND EDUCATIONAL PROG. TI-99/4A BASIC PROGRAMS \*\* 6- TAPES WITH HOME MADE PROGRAMS.

#### BOOKS

GUIDE TO THE 99/4A BEST OF 99er VOL I 99er MAGAZINE ( 3 ISSUES ) COMPUTER AWARENESS PROGRAMS KIDS AND THE 99/4A TRITON CATALOGS ( 2 ) HOME COMPUTER NEWSLETTER

REMEMBER---WHEN SOMEONE BLAMES IT ON THE COMPUTER, THERE IS AEWAYS A HUMAN TO BLAME FOR WHAT WE FEED THEM!!!!!!!

CARTRIDGES

BLASTO MOON PATROL VIDEO CHESS PAC MAN MUSIC MAKER FOOTBALL HUNT THE WAMPUS

TOMBSTONE CITY JAWBREAKER II PARSEC (2) MUNCHMAN JUNGLE HUNT TI INVADERS

HANGMAN BURGERTIME MOONSWEEPER MICROSURGEON SPELLING DEMON ATTACK

SHAWN WILL SELL ALL OF THE ABOVE TO ONE PERSON FOR \$150.00. HE HAS ADDITIONALL AN MBX SYSTEM WITH BASEBALL FOR \$35.00, AND A "GUIDE TO THE TI-99/4A" BY REGENA FOR \$5.00. THESE ITEM CAN BE PURCHASED SEPARATELY.

YOU CAN CONTACT SHAWN AT 412 327-2569

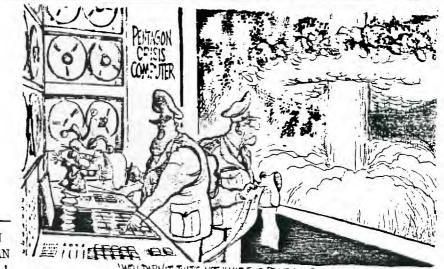

WELL DARNIT, THAT'S NOT WHAT THIS PRINT-OUT SAYS!"

#### NOTES:

DON'T FORGET ABOUT THE PROGRAMMING CONTEST THAT THE WEST PENN 99'ERS IS SPONSORING. SEE THE DETAILS IN LAST MONTHS NEWSLETTER, OR GIVE ME A CALL.

WE PICKED UP 6 NEW MEMBERS AT OUR OCTOBER MEETING, WELCOME! THIS BRINGS OUR MEMBER-SHIP TO NEARLY 60. I THINK THAT ALL OF THE OFFICERS AND MEMBERS WHO HAVE CONTRIBUTED TO THE CLUB, IN ANY WAY HAVE TO SHARE THE HONOR FOR OUR CLUB GROWING TO THIS NUMBER SINCE WE STARTED MEMBERSHIP IN JANUARY. ... LET'S NOT PAT OURSELVES TOO MUCH ON THE BACK, WE HAVE A LOT MORE WORK TO DO, BECAUSE JUST TO GET NUMBERS IS NOT OUR OBJECTIVE.

WE ARE HEAR TO LEARN TO ENJOY OUR MACHINES. THERE ARE SOME WHO PERHAPS HAVE GIVEN UP ON US BECAUSE WE "APPEAR" TO HAVE LOST SIGHT OF OUR GOALS. WE HAVE NOT, BUT THERE WAS SO MUCH TO DO THE FIRST YEAR, WE WERE ALL INEXPERIENCED IN RUNNING A CLUB SUCH AS THIS. YOU ARE A DEMANDING "TYPE" OF PERSON. THIS IS NOT BAD, BUT WE ARE HUMAN, AND ARE SUBJECT TO HUMAN ERROR.. PLEASE, GIVE SUPPORT, AND SUGGESTIONS. IF YOU WOULD LIKE TO HELP, WE NEED IT IN EVERY AREA, SUCH AS EDITING PROGRAMS, WRITING ARTICLES, FIXING HARDWARE, AND POSSIBLY EVEN AS A REFRESHMENT CHAIRPERSON, TO HANDLE CO-ORDINATING THE LITTLE REFRESHMENT THAT WE MIGHT NOW HAVE AT OUR NEW MEETING PLACE. YES I SNUCK THAT ONE IN ON YOU. NOW THAT WE HAVE THE FIRST AND MOST DIFFICULT YEAR BEHIND US, LET'S REALLY ROLL IN '87. JOHN F. WILLFORTH

EDITOR

| SCHEMATICS                                                                                                    | DWC.NO.                                                                                         | PRICE EACH                                   |
|----------------------------------------------------------------------------------------------------|-------------------------------------------------------------------------------------------------|----------------------------------------------|
| RAM EXPANSION<br>DISK CONTROLLER (STAND ALONE)<br>RS-232 (STAND ALONE)                                                                                                    | 1041336<br>1040378<br>1037105                                                                   | 2.50                                         |
| CARDS                                                                                                    |                                                                                                 |                                              |
| MEMORY EXPANSION<br>PROJECT 360<br>INTERCONNECTION DIAGRAM WIRING PERIPHERAL BOX<br>POWER SUPPLY<br>INTERCONNECT ADAPTOR<br>DISK CONTROLLER CARD<br>RS-232 CARD<br>PCB P-CARD<br>INTERCONNECT ADAPTER EXPANSION BOX | 1039330<br>1039314<br>1039437<br>1033304<br>1039363<br>1039363<br>1039368<br>1039317<br>1039311 | 2.50<br>2.50<br>2.50<br>2.50<br>2.50<br>2.50 |
| SERVICE MANUALS                                                                                                    |                                                                                                 |                                              |
| 99/4A CONSOLE<br>99/4A CONSOLE & PERIFHERAL EXFANSION SYSTEM                                                                                                    | 1049716.<br>1049717.                                                                            |                                              |

THERE WAS ALSO FIVE PAGES ON OTHER PARTS FOR THE 99/4A FROM LOCK WASHERS TO THE TWO SIDED TAPE THAT GOES ON THE RF MODULATOR. I WILL TRY IN THE NEXT MONTH TO TYPE IN SOME MORE OF THE LIST SO IF YOU ARE LOOKING FOR THAT MOST UNUSUAL FART YOU WILL HAVE THE FART NUMBER. (signed) KEN

# THE WEST PENN 99'ERS

% JOHN F. WILLFORTH R.D.#1 BOX 73A JEANNETTE, PA 15644

NOVEMBER ISSUE

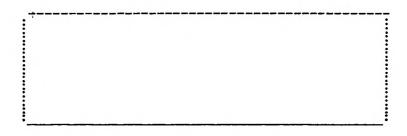

NOV.

)AE

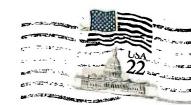